# **Санкт-Петербургское государственное бюджетное профессиональное образовательное учреждение**

**«Академия управления городской средой, градостроительства и печати»**

#### **ПРИНЯТО**

На заседании педагогического совета Протокол № 3 «05»\_07\_2022г

**УТВЕРЖДАЮ** Директор СП6/СБПОУ «АУГСГиП» А.М. Кривоносов  $2022r.$ 

### **РАБОЧАЯ ПРОГРАММА**

профессионального модуля **ПМ.01. РАЗРАБОТКА ТЕХНИЧЕСКОГО ЗАДАНИЯ НА ПРОДУКТ ГРАФИЧЕСКОГО ДИЗАЙНА** по профессии **54.01.20 Графический дизайнер Квалификация: графический дизайнер**

> Санкт-Петербург 2022 год

Рабочая программа профессионального модуля ПМ.01 Разработка технического задания на продукт графического дизайна разработана на основе федерального государственного образовательного стандарта среднего профессионального образования по профессии 54.01.20 Графический дизайнер.

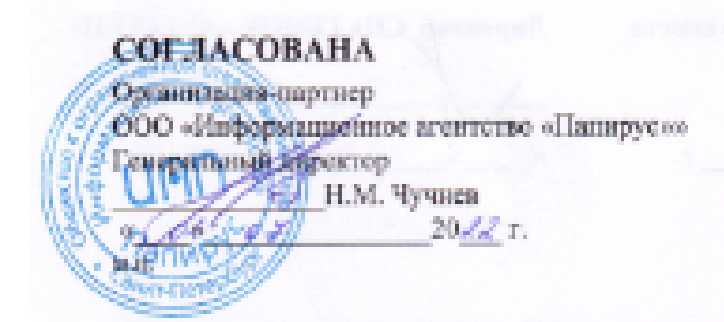

 Одобрена на заседании цикловой комиссией «Профессионального цикла специальностей Издательское дело и Полиграфическое производство»

Протокол № 6 от «30»05\_ 2022г. Председатель: Чефранов С.Д.

 Разработчики: Борисова Е.Б., Завадская Е.О., Швец Т.В. преподаватели СПБ ГБПОУ «АУГСГиП»

## **СОДЕРЖАНИЕ**

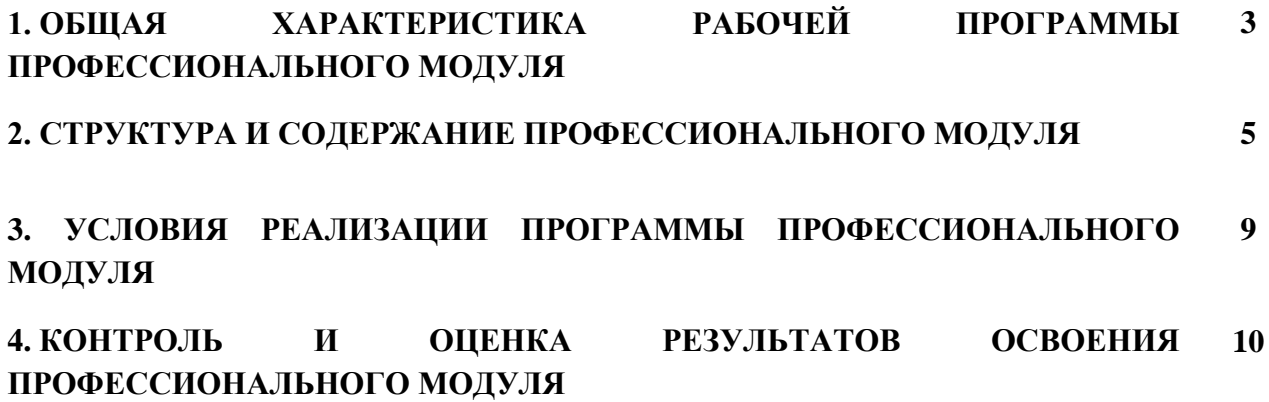

#### **1. ОБЩАЯ ХАРАКТЕРИСТИКА РАБОЧЕЙ ПРОГРАММЫ ПРОФЕССИОНАЛЬНОГО МОДУЛЯ**

#### **ПМ.01. «РАЗРАБОТКА ТЕХНИЧЕСКОГО ЗАДАНИЯ НА ПРОДУКТ ГРАФИЧЕСКОГО ДИЗАЙНА»**

Профессиональный модуль ПМ 01 «Разработка технического задания на продукт графического дизайна» относится к профессиональному циклу и нацелен на освоение основного вида деятельности (ВПД) в области **ВД 1 разработка технического задания на продукт графического дизайна и соответствующих ему профессиональных компетенций.**

Программа предусматривает достаточный объем практических работ, различных как по содержанию, так и по сложности.

Для лучшего усвоения студентами учебного материала на занятиях используются журналы, альбомы по искусству, творческие работы студентов, образцы изделий народного творчества, видео – показы презентаций дизайн продукции, конкурсов дизайнеров и т. д.

С целью формирования художественной культуры обучающихся рекомендуется посещение различных ярмарок, выставок, музеев, где представляются образцы изделий графического дизайна, проводятся показы различной дизайнерской продукции и т. д.

Для формирования профессиональных компетенций, привития общих компетенций в программе предусмотрено проведение учебных игр, конференций.

*Вариативная часть направлена на углубление общих и профессиональных компетенций обучающихся в области разработки технического задания на продукт графического дизайна, а также на развитие трудовых действий (профессиональный стандарт): создание эскизов элемента объекта визуальной информации, идентификации и коммуникации; проектирование объектов визуальной информации, идентификации и коммуникации. Вариативная часть по профессиональному модулю ПМ 01 «Разработка технического задания на продукт графического дизайна» составляет 137 часов учебной нагрузки, из которых на практические занятия отводятся:76 часов в МДК 01.01 Дизайн-проектирование, 28 часов в МДК 01.02 Проектная графика и 36 часов отведено на производственную практику.*

Промежуточная форма контроля проводится в виде экзамена по МДК 01. 01 и дифференцированных зачетов, а формой контроля по профессиональному модулю является экзамен квалификационный.

#### **1.1. Область применения рабочей программы**

Рабочая программа профессионального модуля является частью основной профессиональной образовательной программы в соответствии с ФГОС СПО по профессии 54.01.20 Графический дизайнер укрупнённой группы профессий и специальностей 54.00.00 Изобразительное и прикладные виды искусств.

#### **1.2. Цель и планируемые результаты освоения модуля**

В результате изучения профессионального модуля студент должен освоить вид профессиональной деятельности ВД 1 разработка технического задания на продукт графического дизайна и соответствующие ему профессиональные компетенции:

1.2.1 Перечень профессиональных компетенций

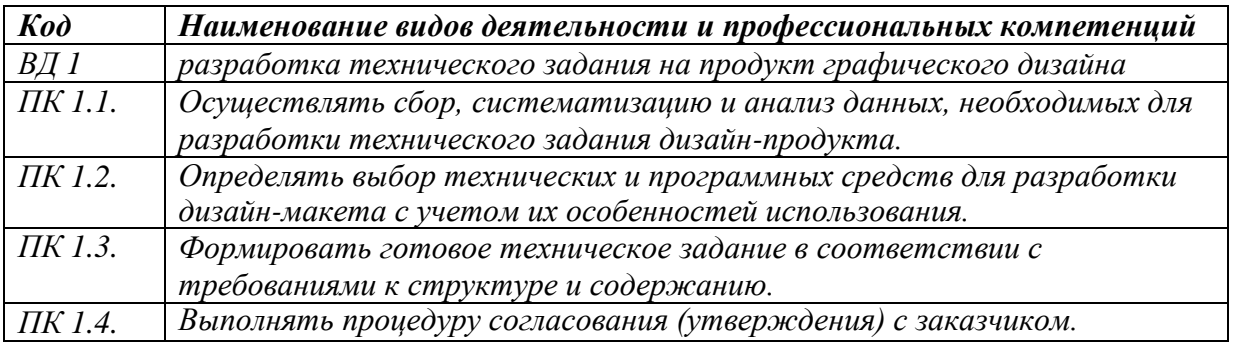

## 1.2.2 Перечень общих компетенций

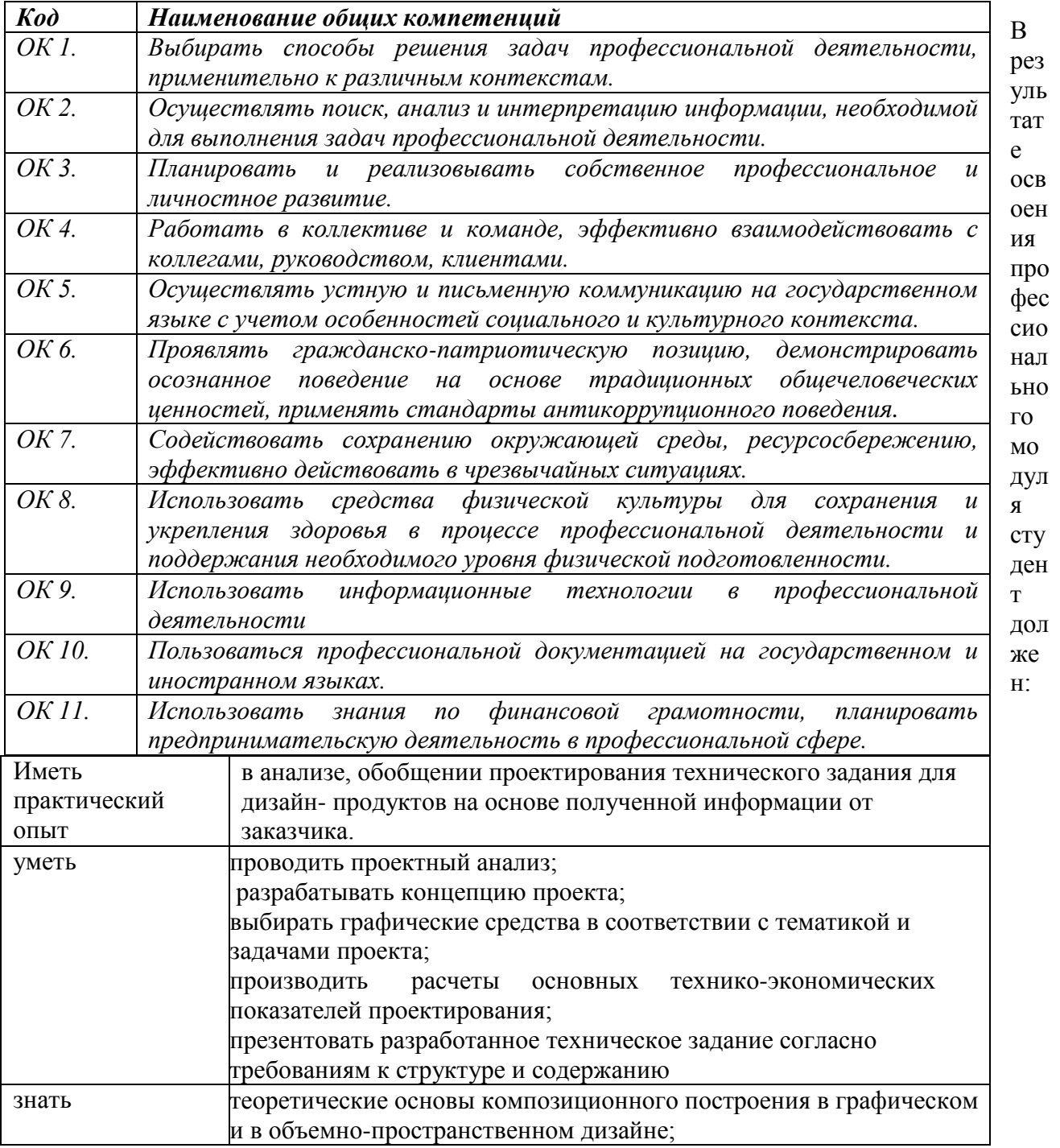

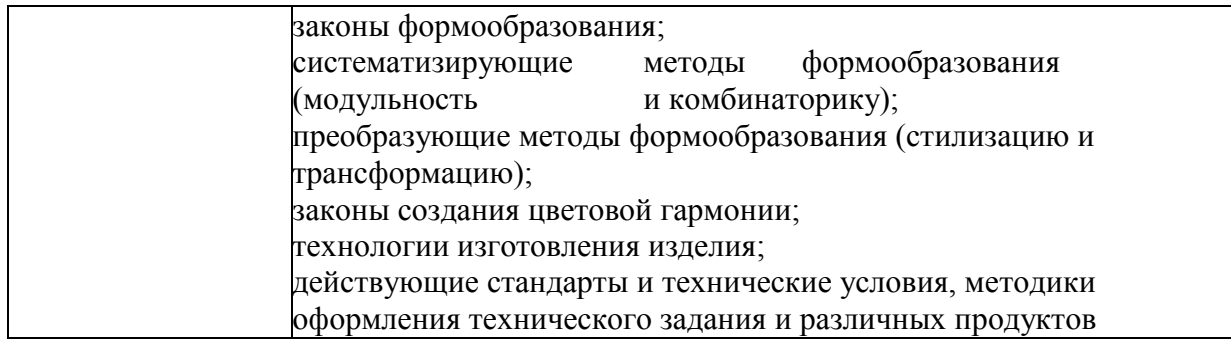

### **1.3. Количество часов, отводимое на освоение профессионального модуля** Всего - 554 часа.

Из них на освоение:

- МДК 518 часов,
- учебную практику 108 часов,
- производственную практику 36 часов,
- промежуточная аттестация 36 часов.

### **2. Структура и содержание профессионального модуля**

**2.1 Структура профессионального модуля ПМ 01 «РАЗРАБОТКА ТЕХНИЧЕСКОГО ЗАДАНИЯ НА ПРОДУКТ ГРАФИЧЕСКОГО ДИЗАЙНА»**

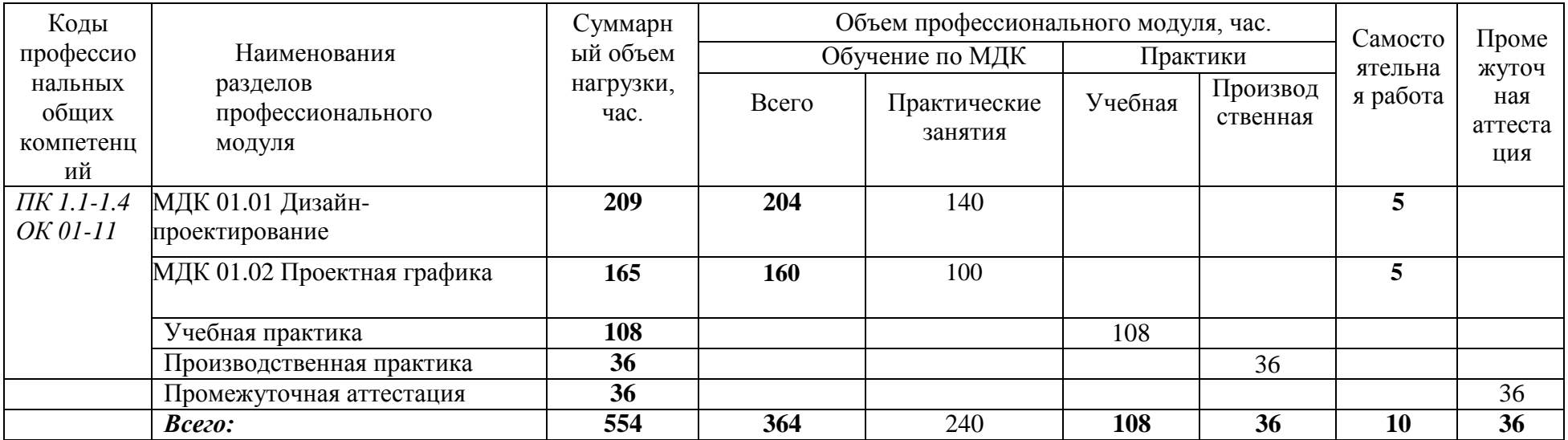

#### **2.2Тематический план и содержание профессионального модуля ПМ 01 «РАЗРАБОТКА ТЕХНИЧЕСКОГО ЗАДАНИЯ НА ПРОДУКТ ГРАФИЧЕСКОГО ДИЗАЙНА»**

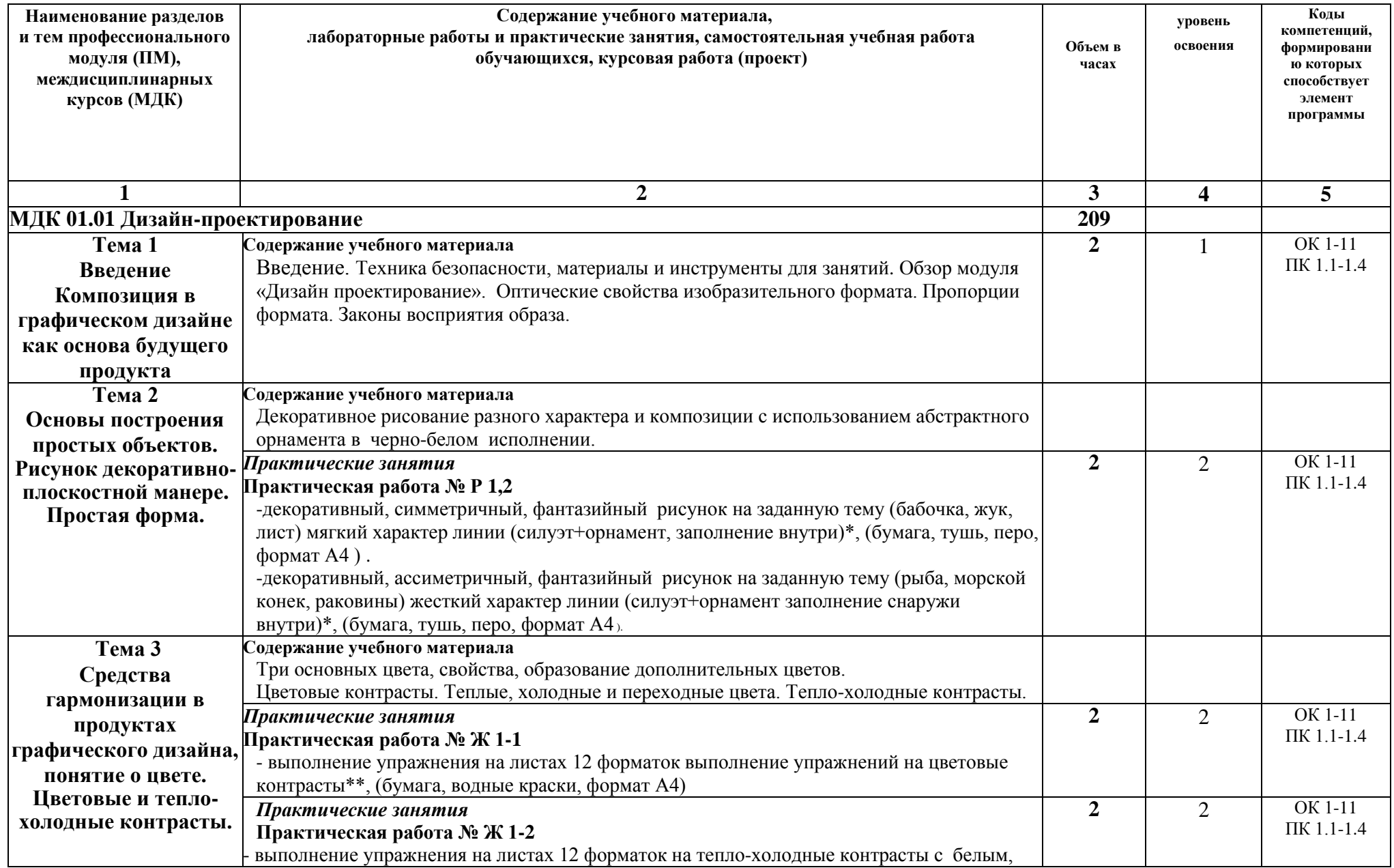

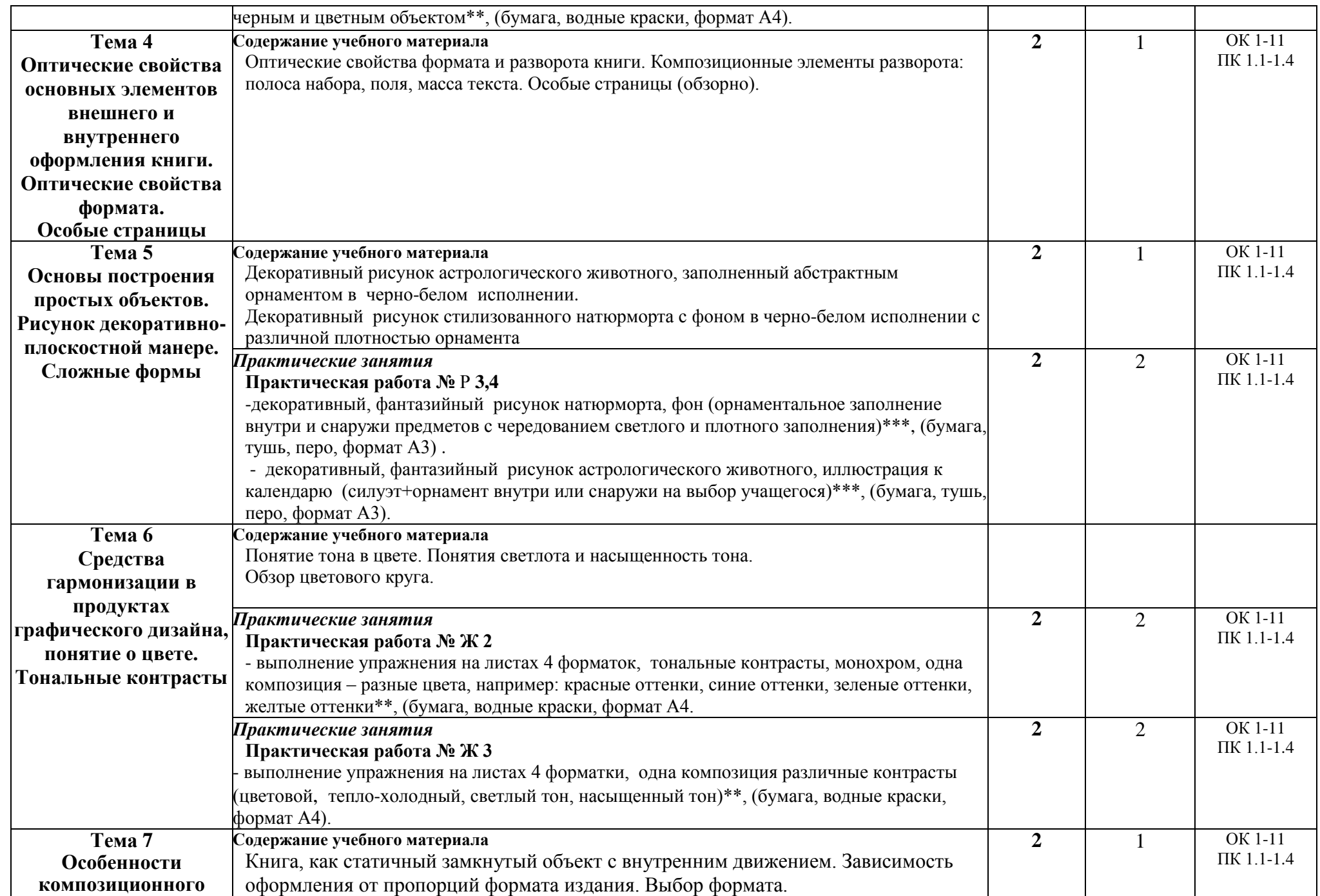

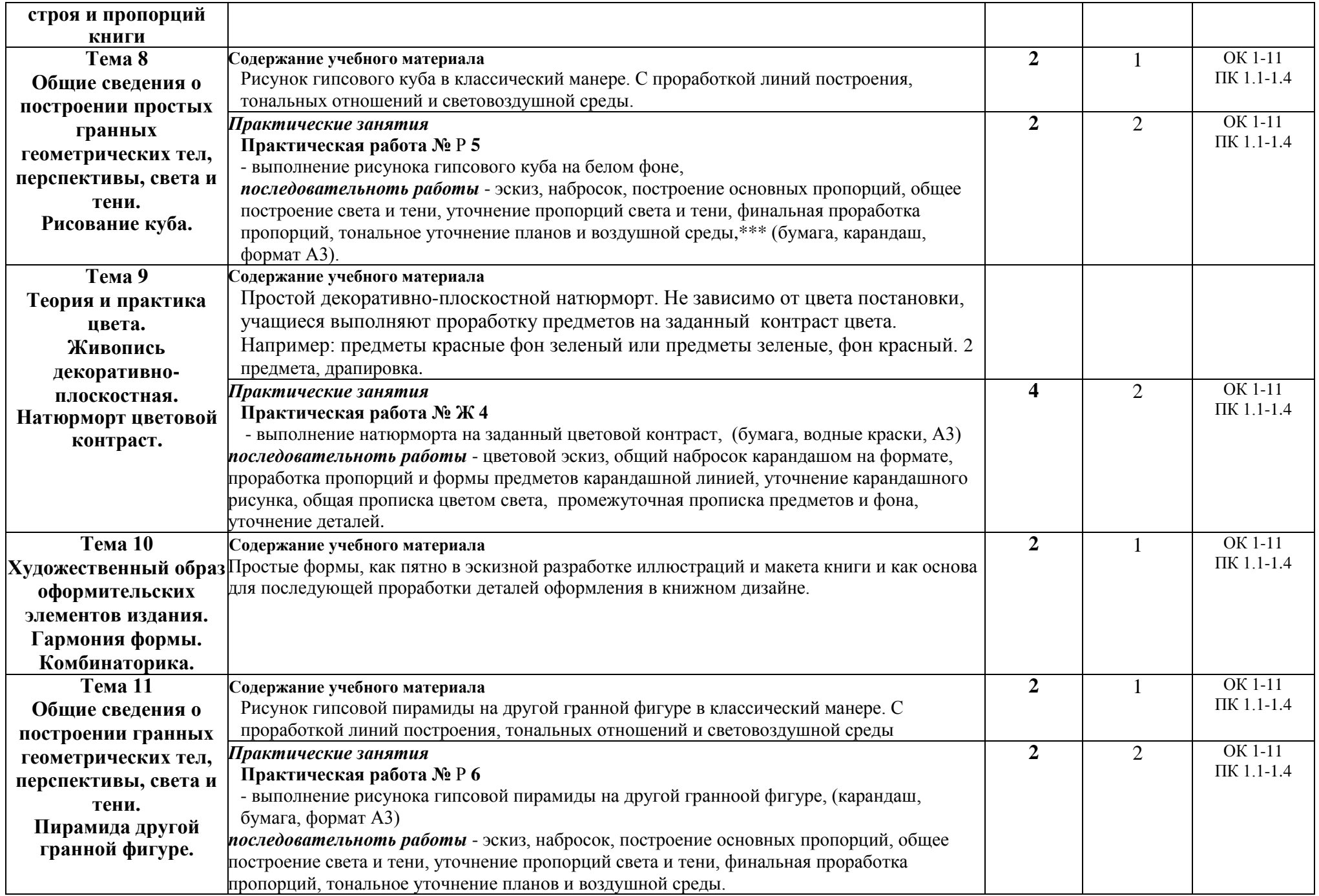

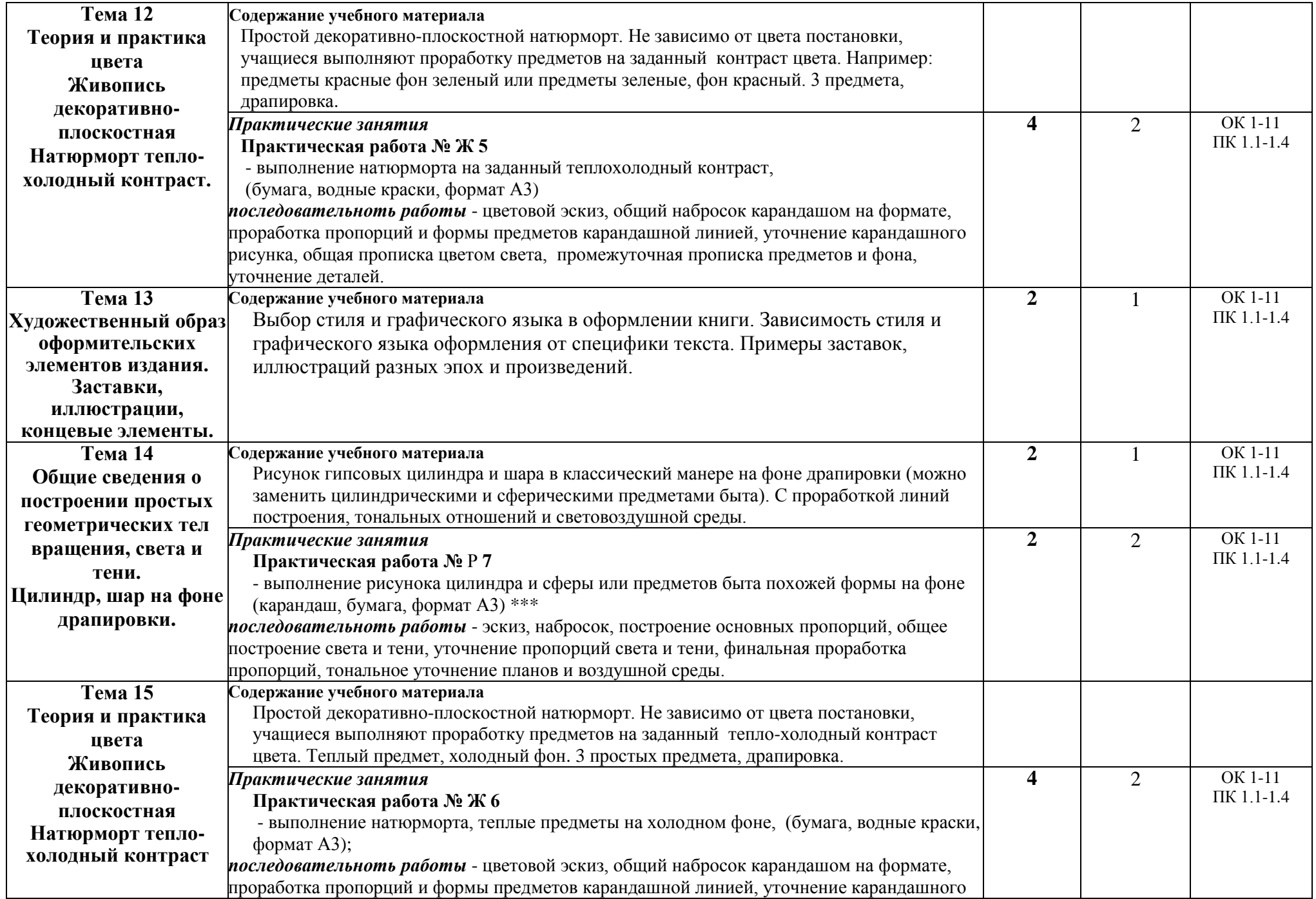

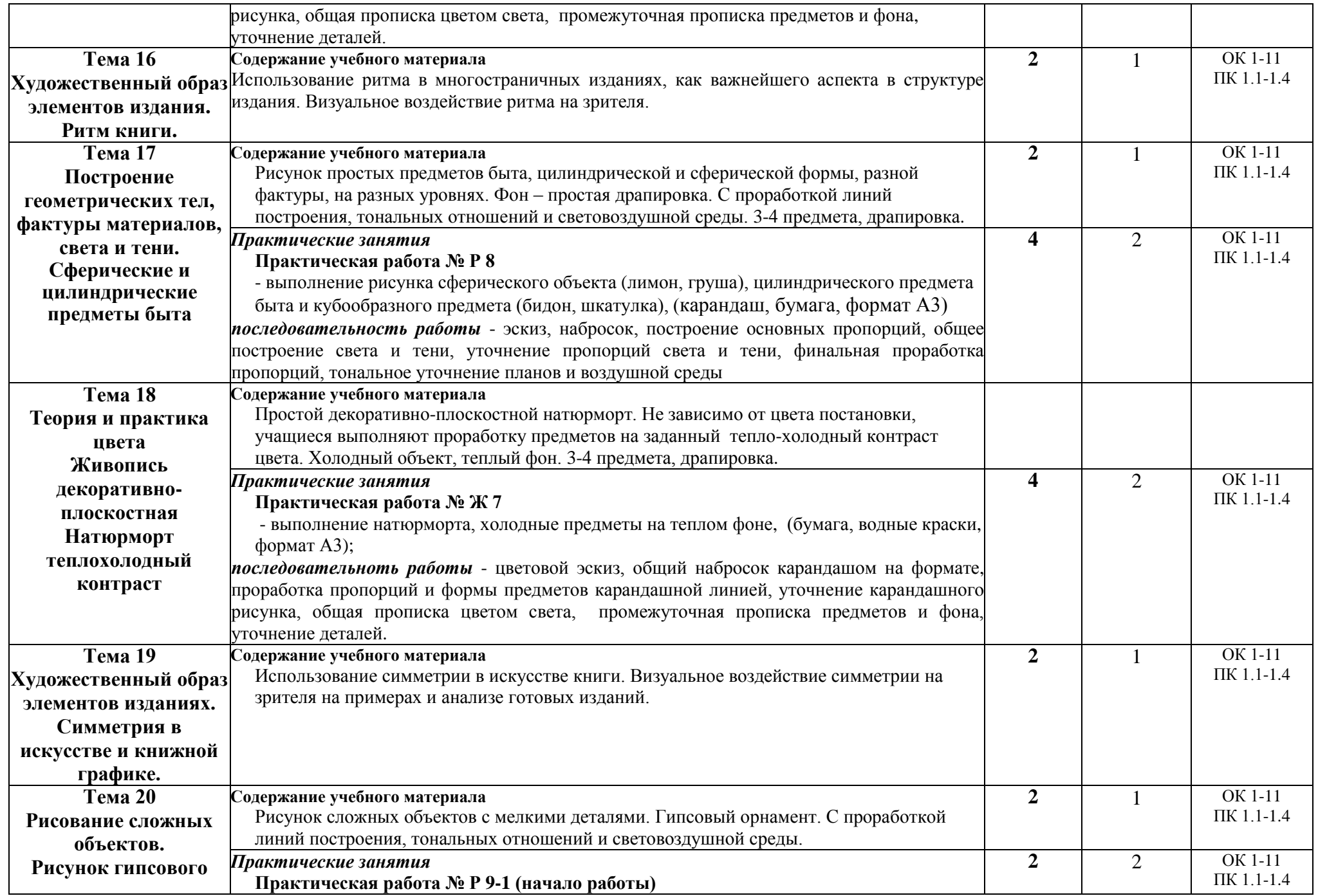

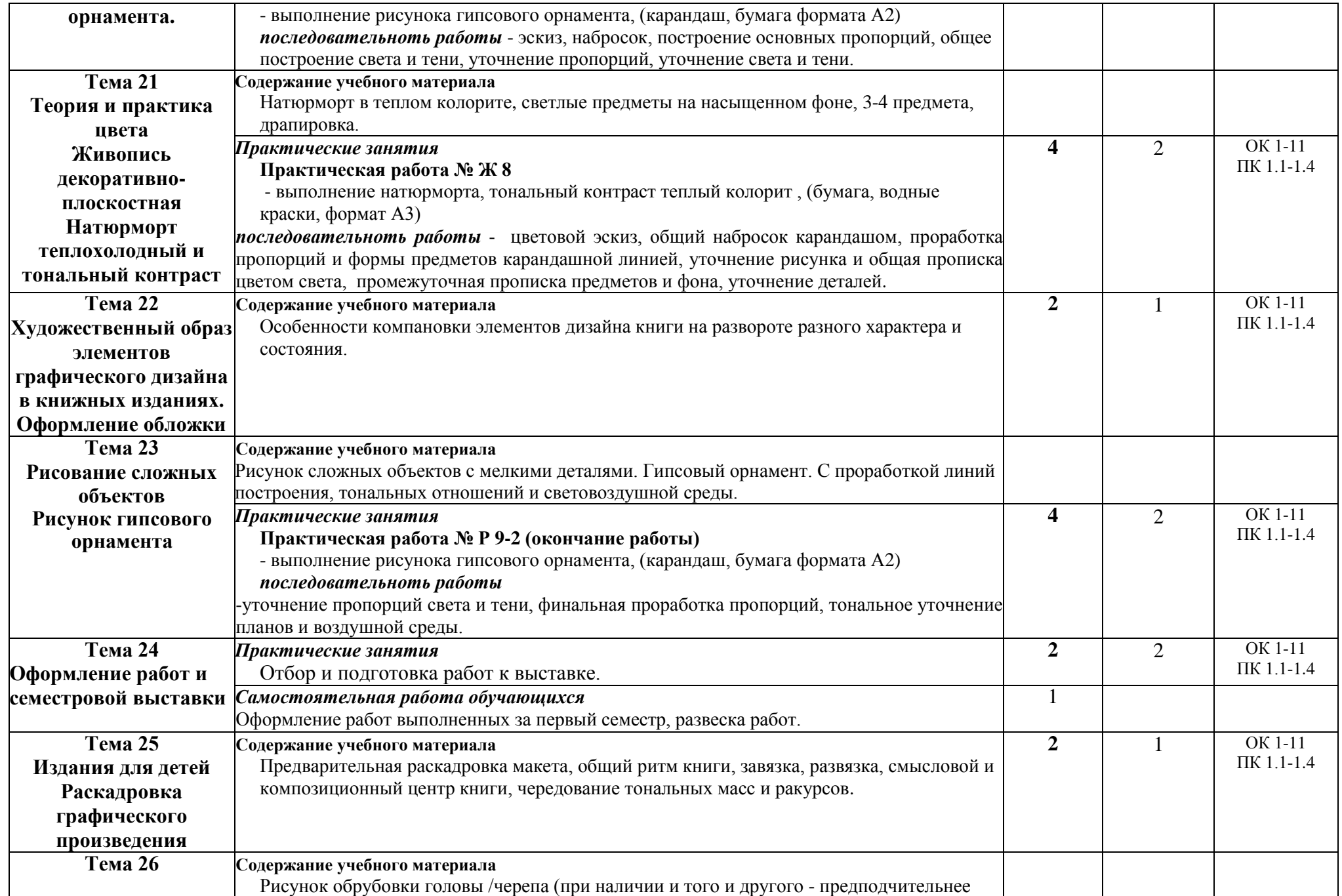

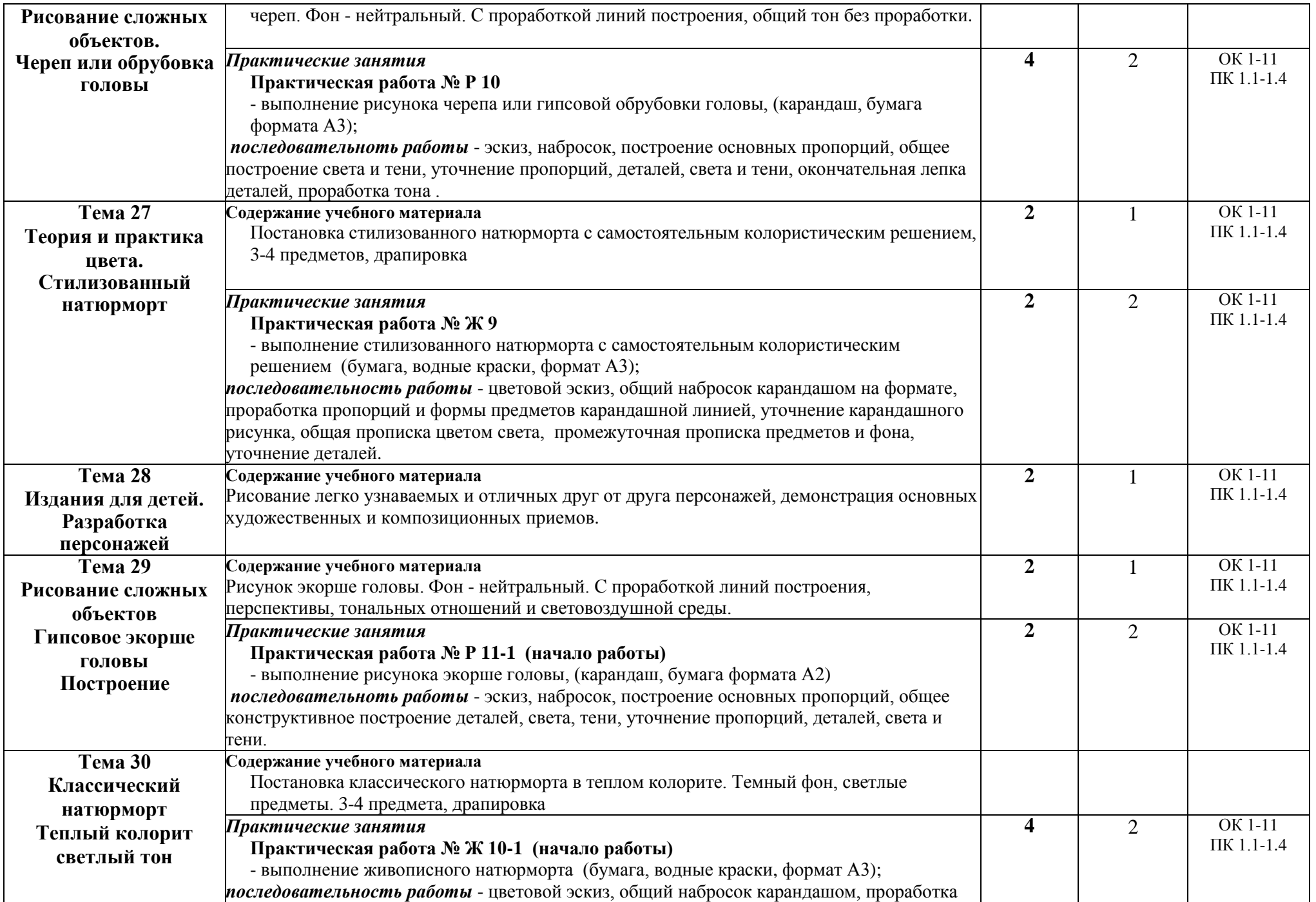

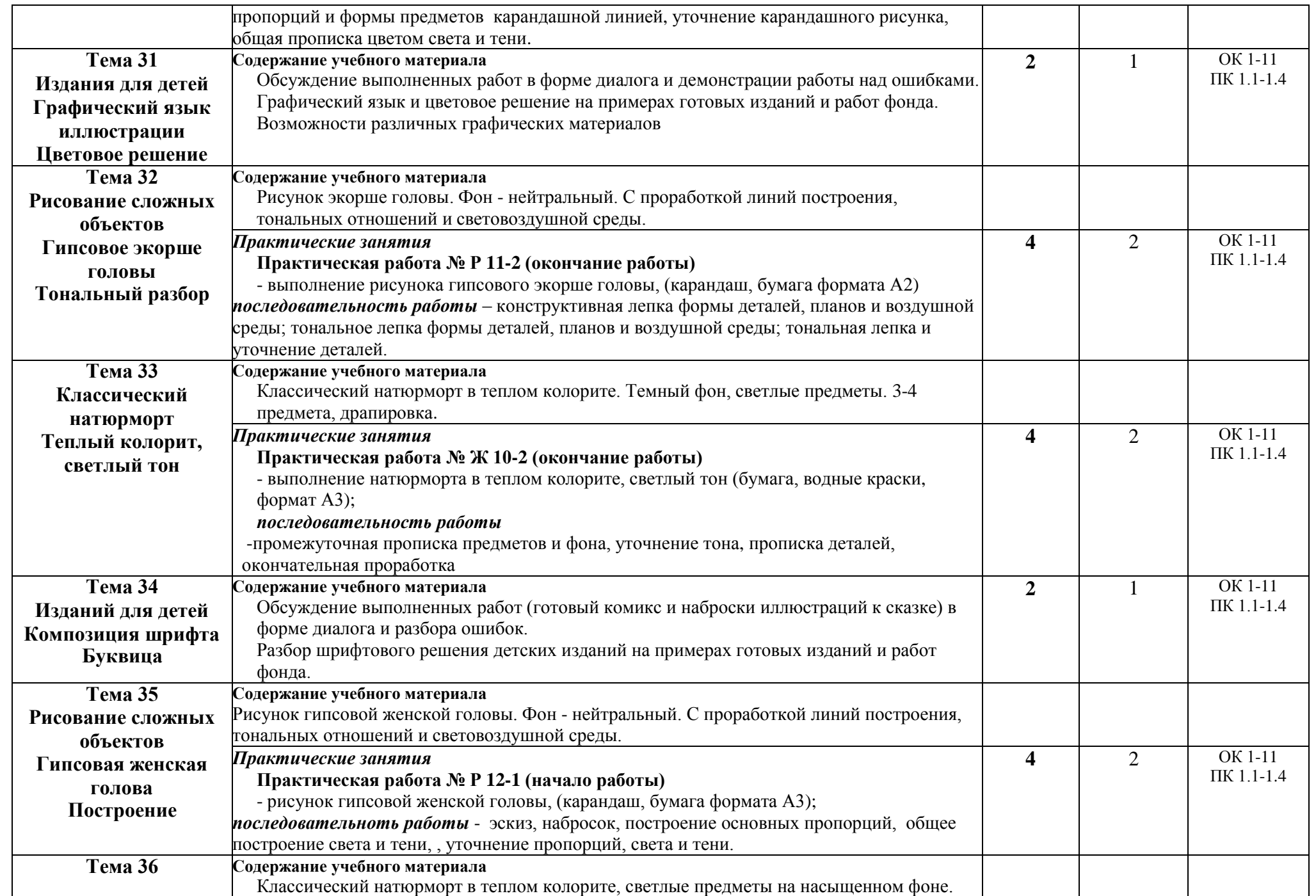

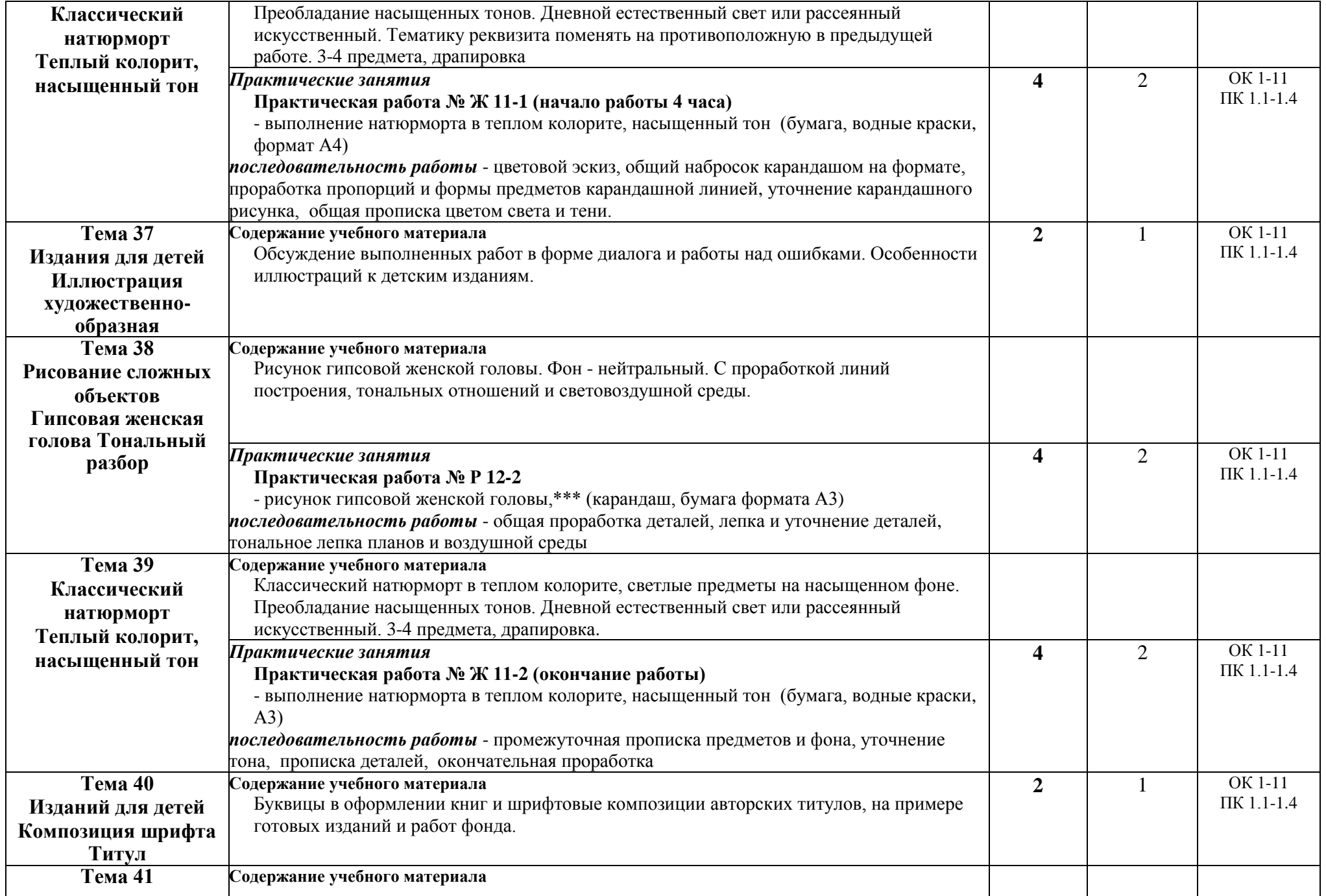

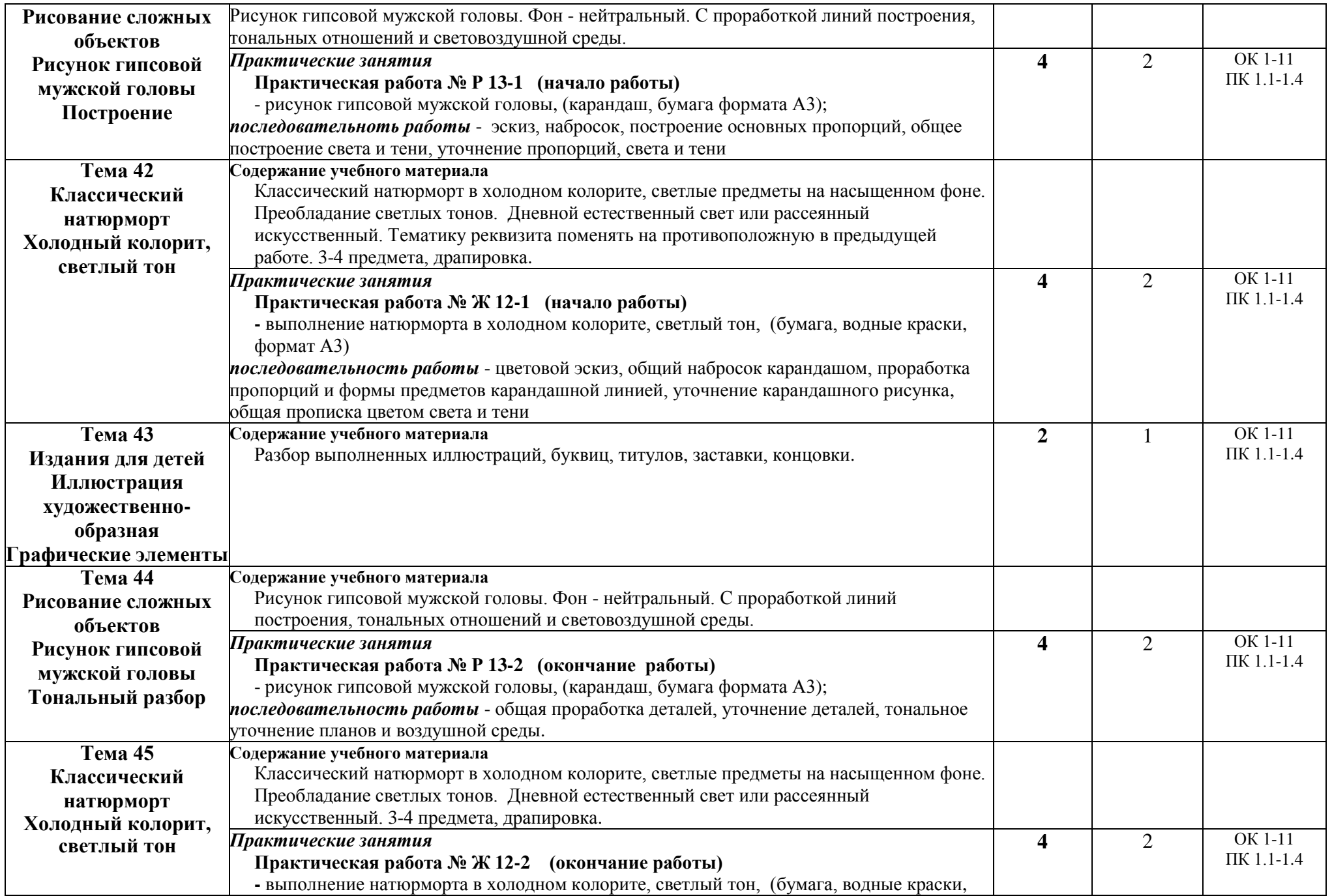

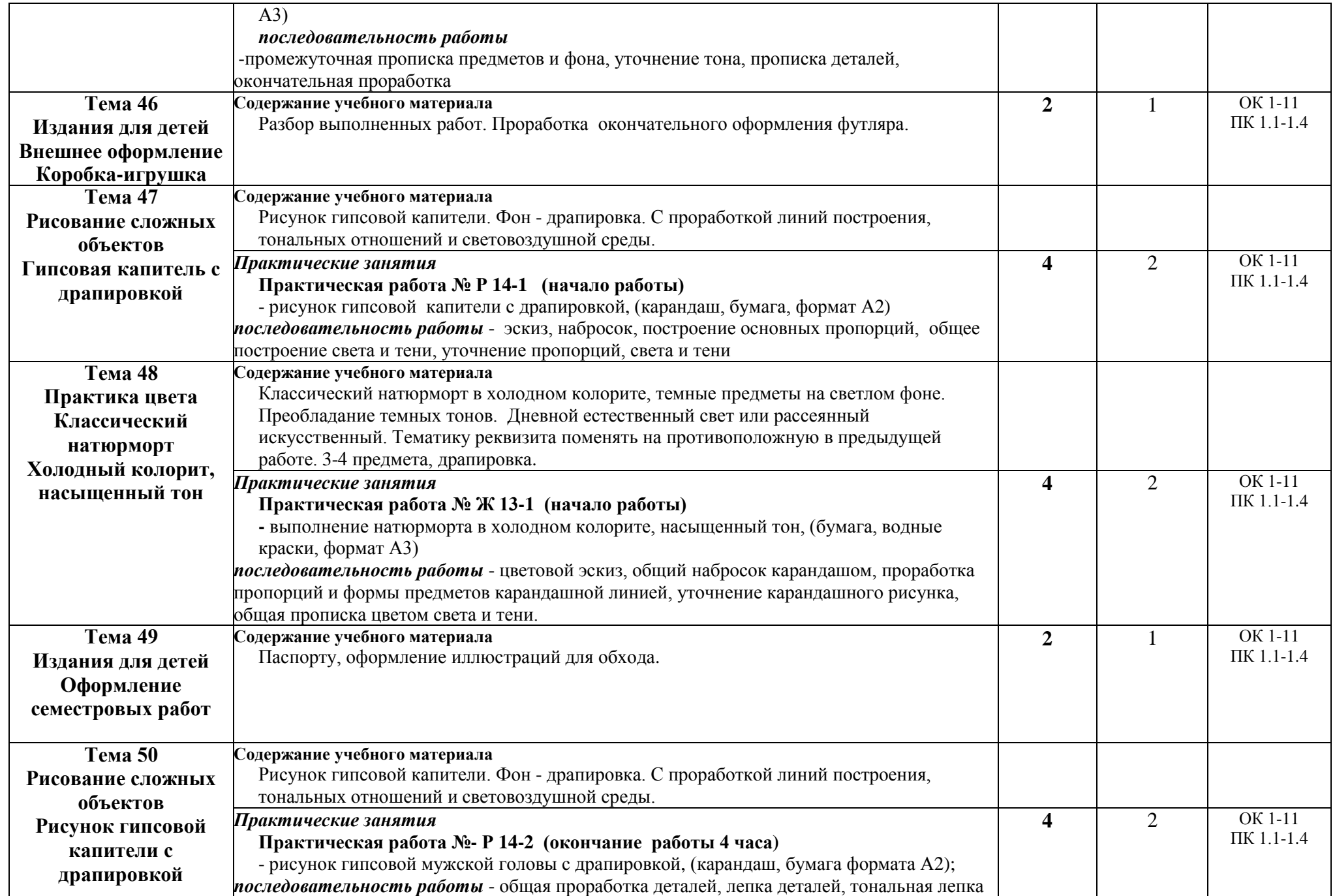

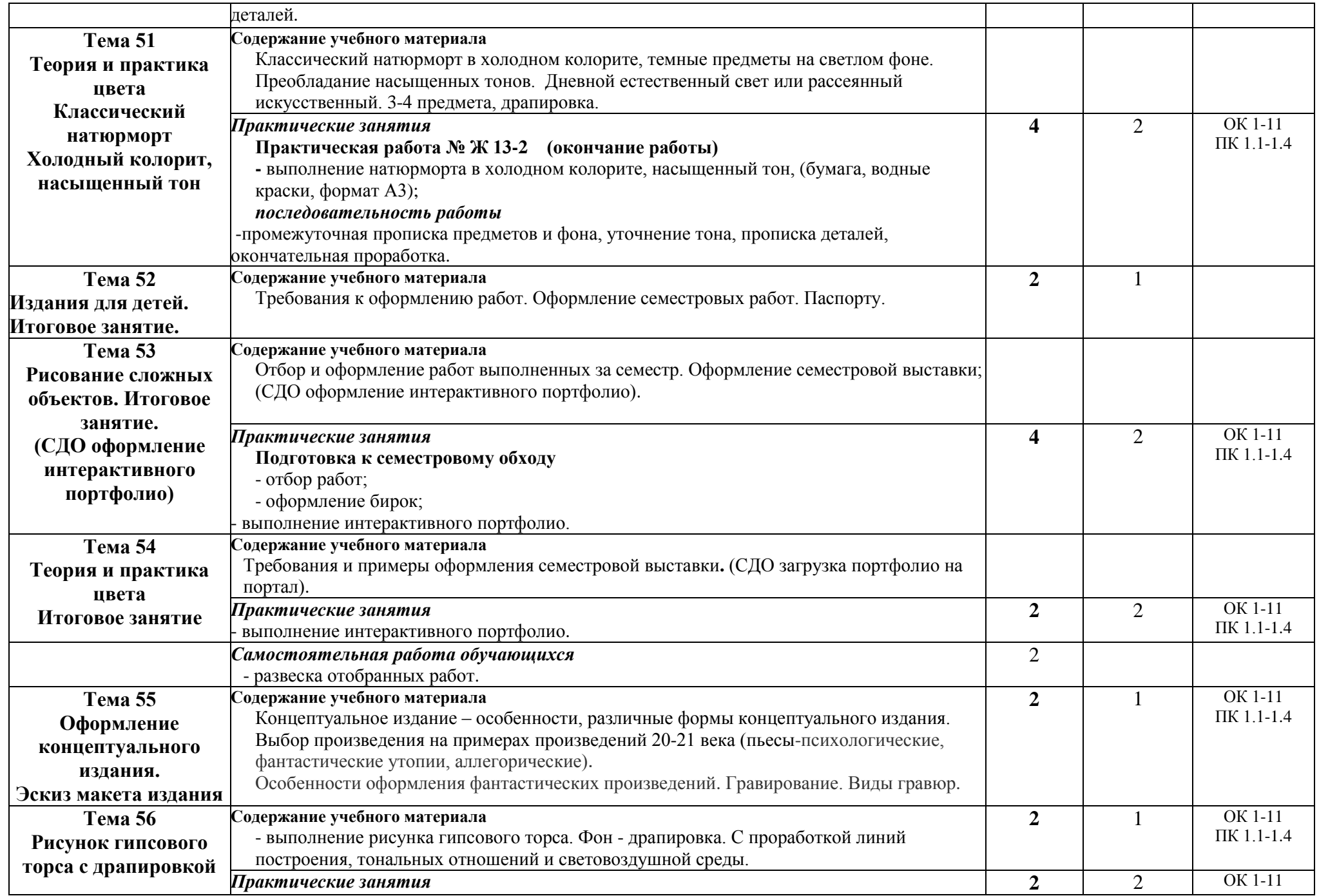

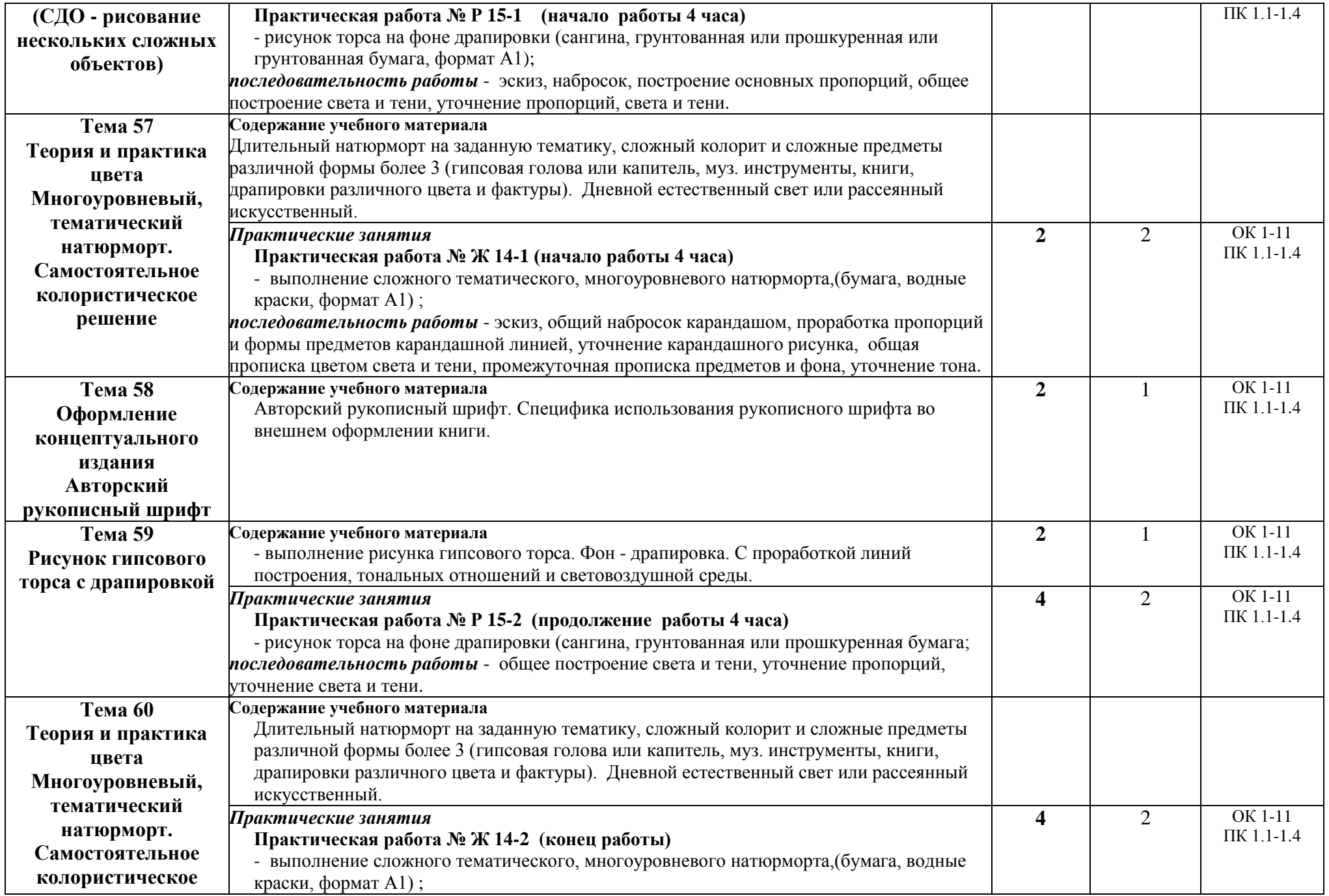

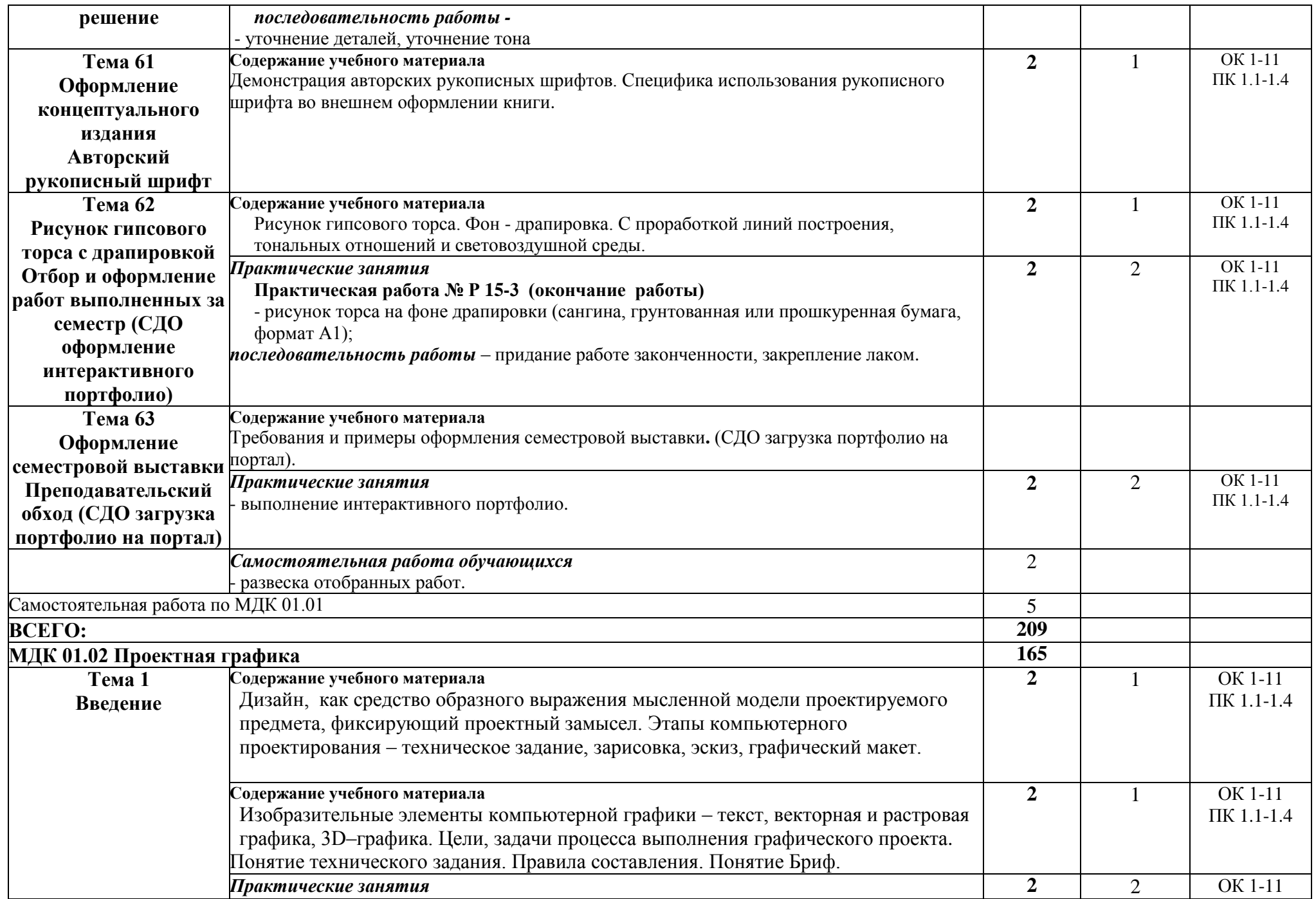

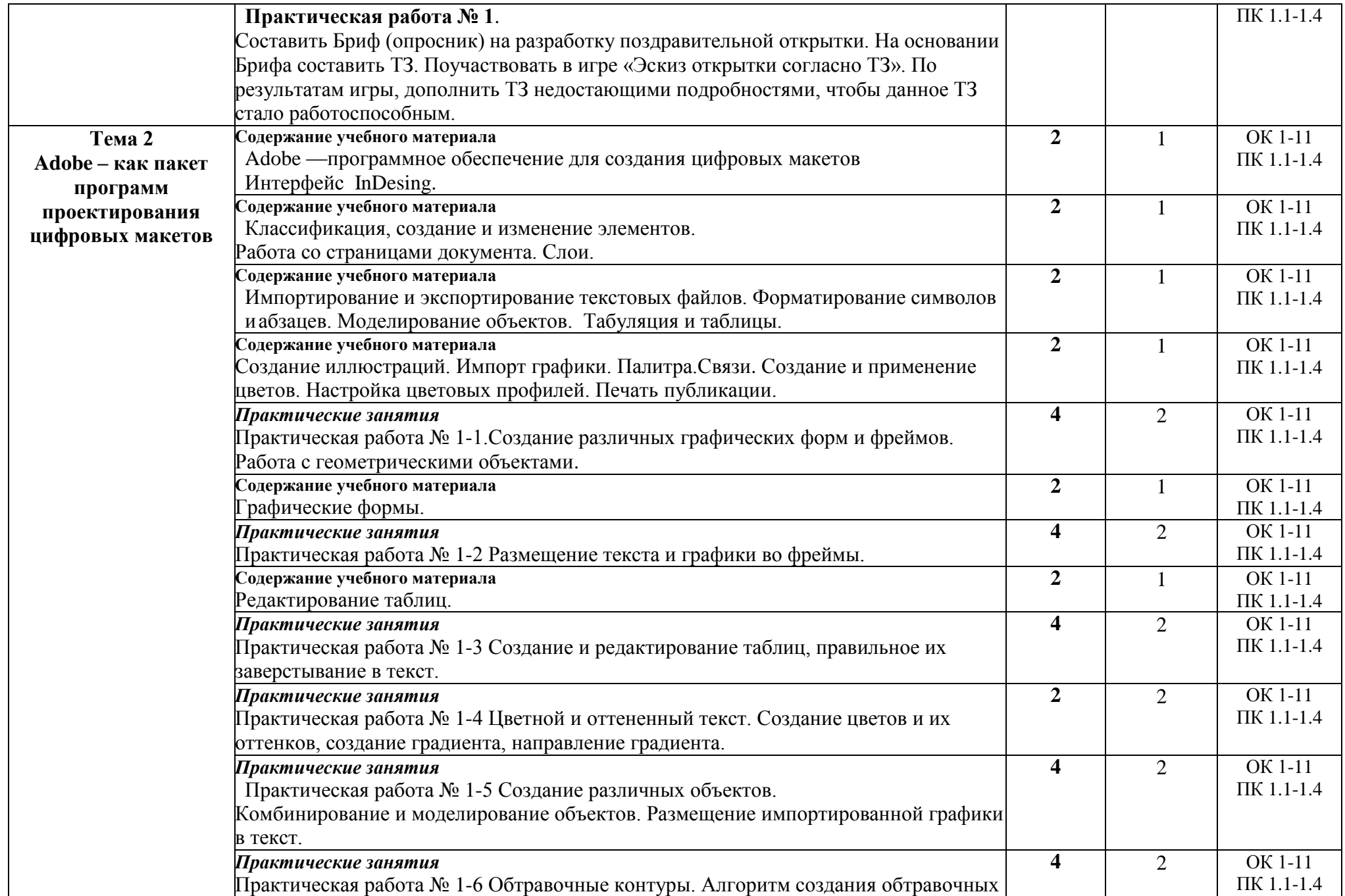

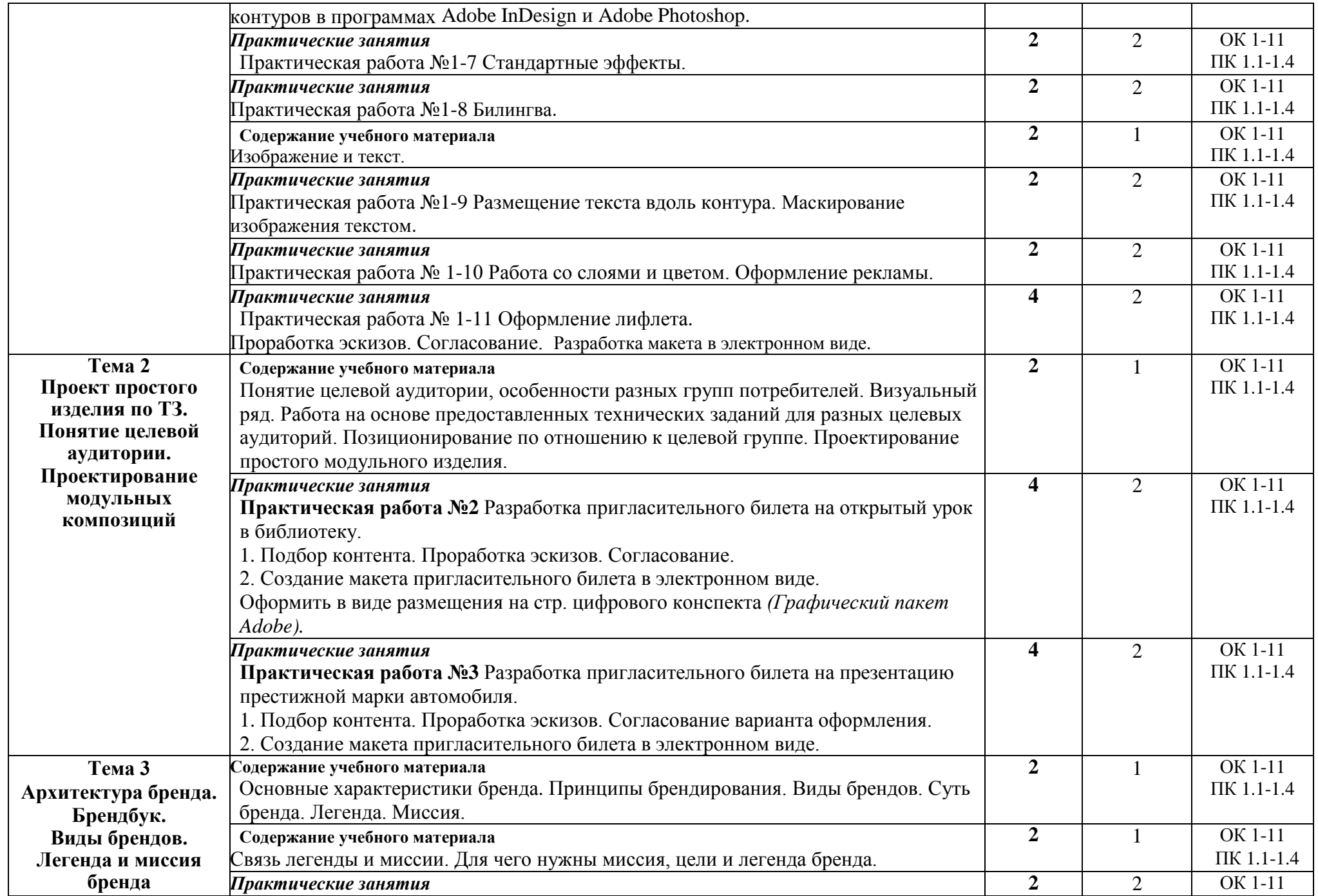

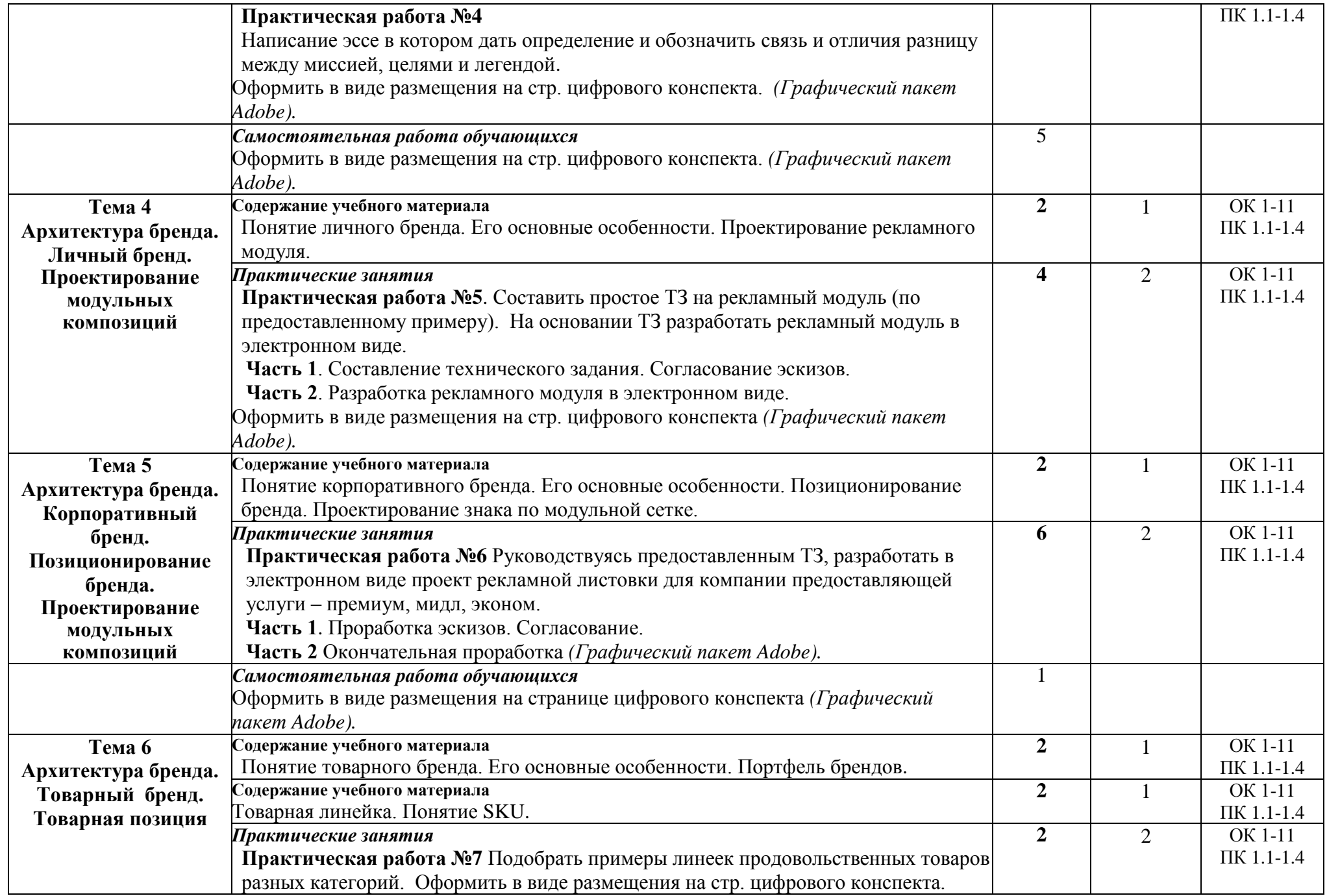

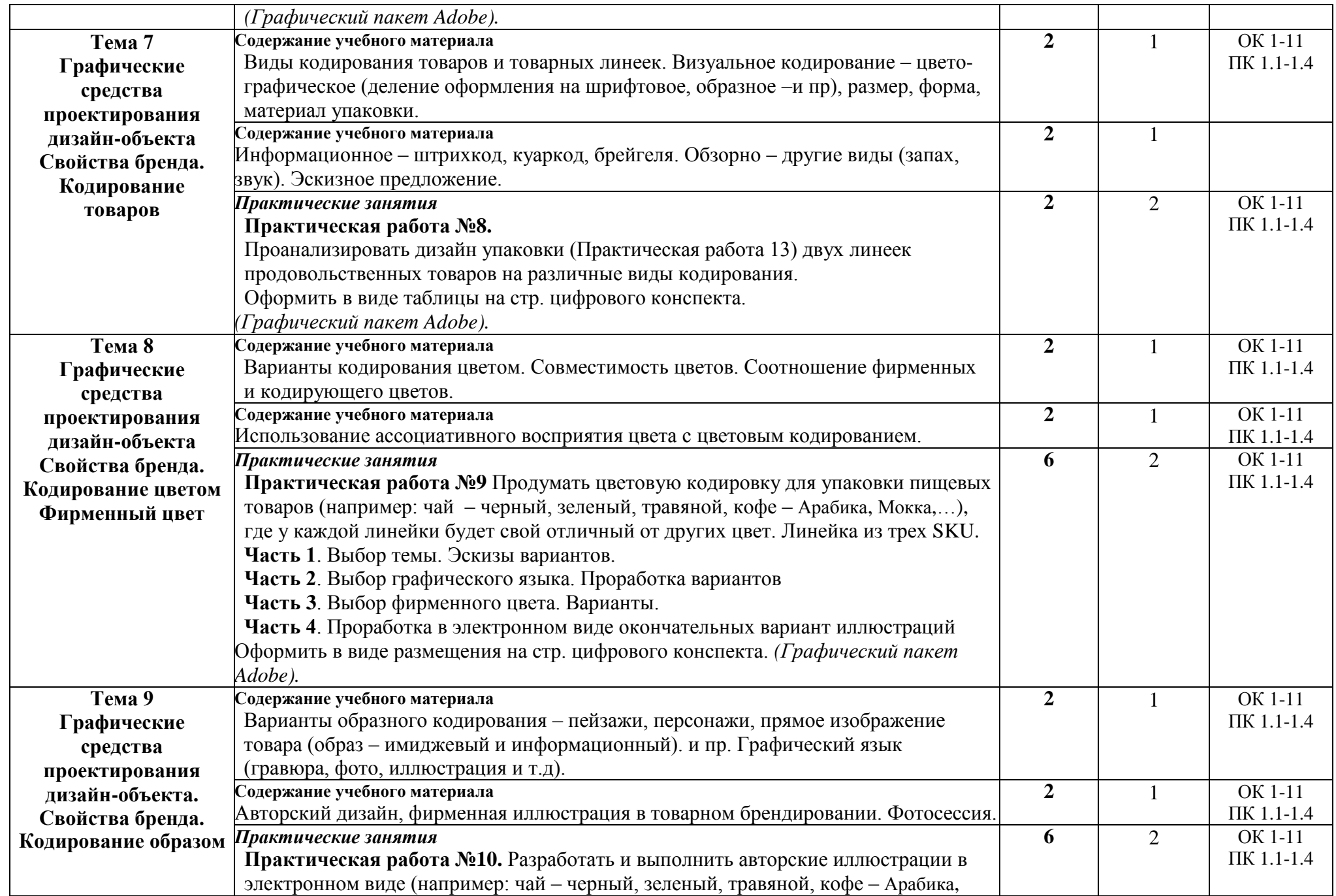

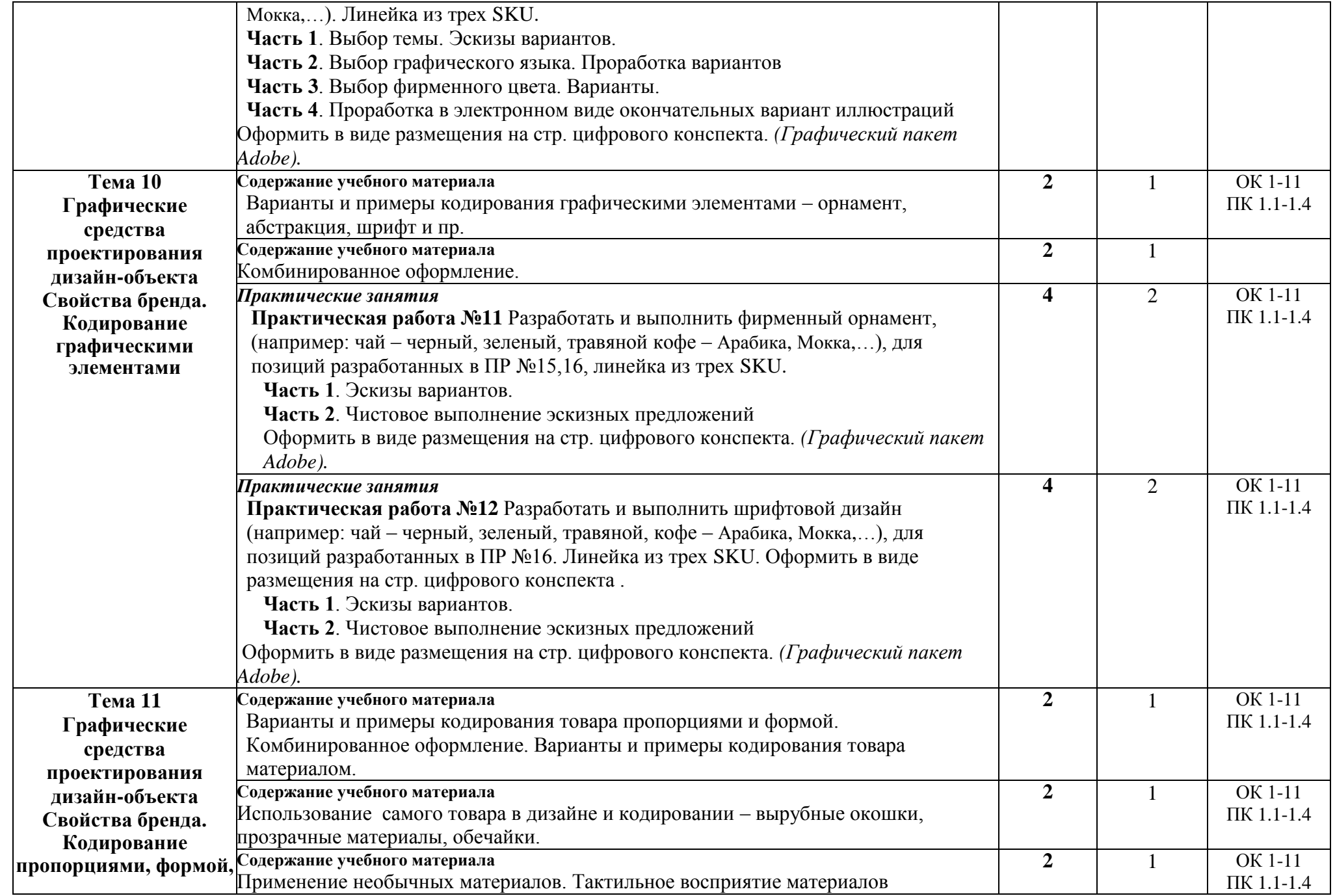

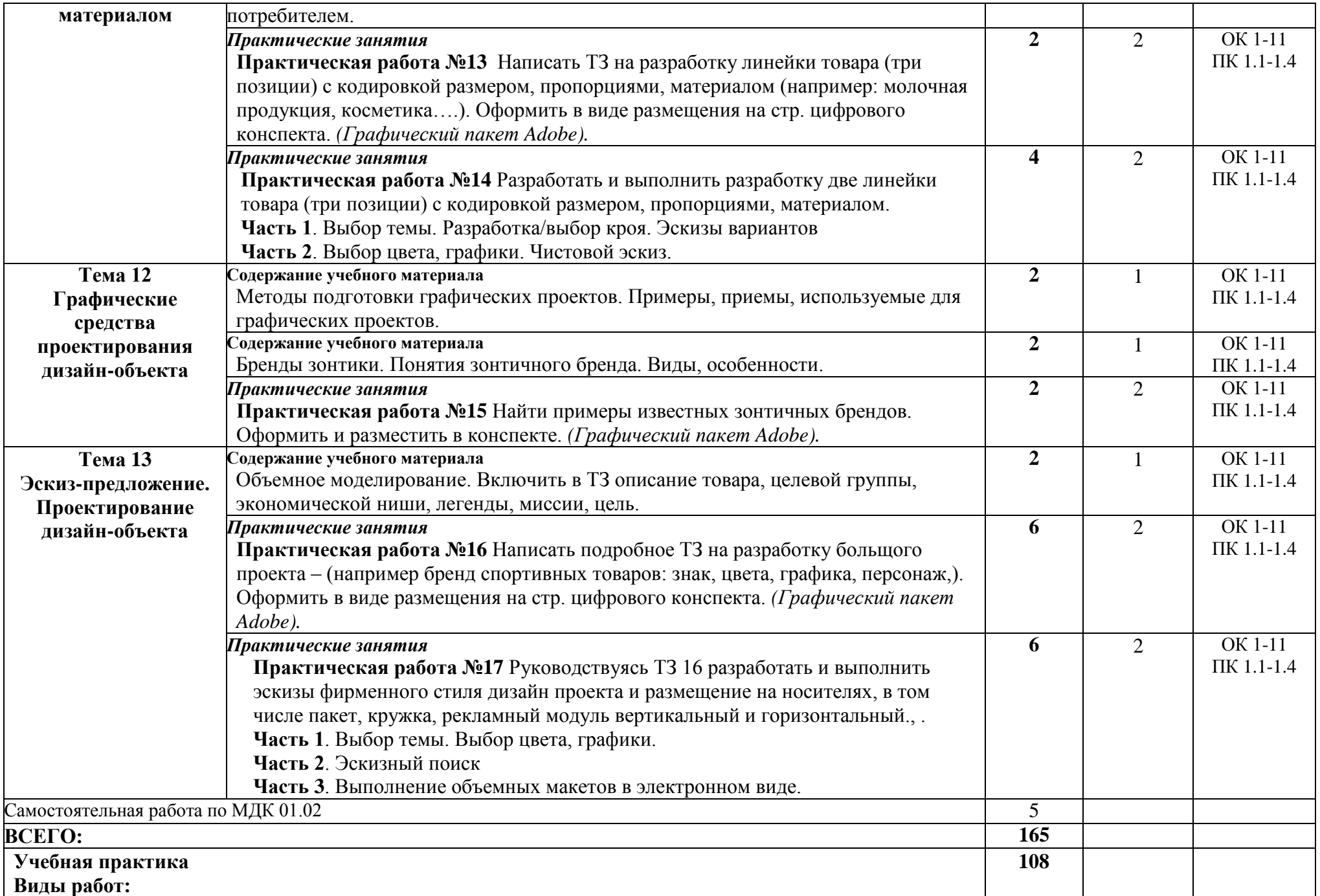

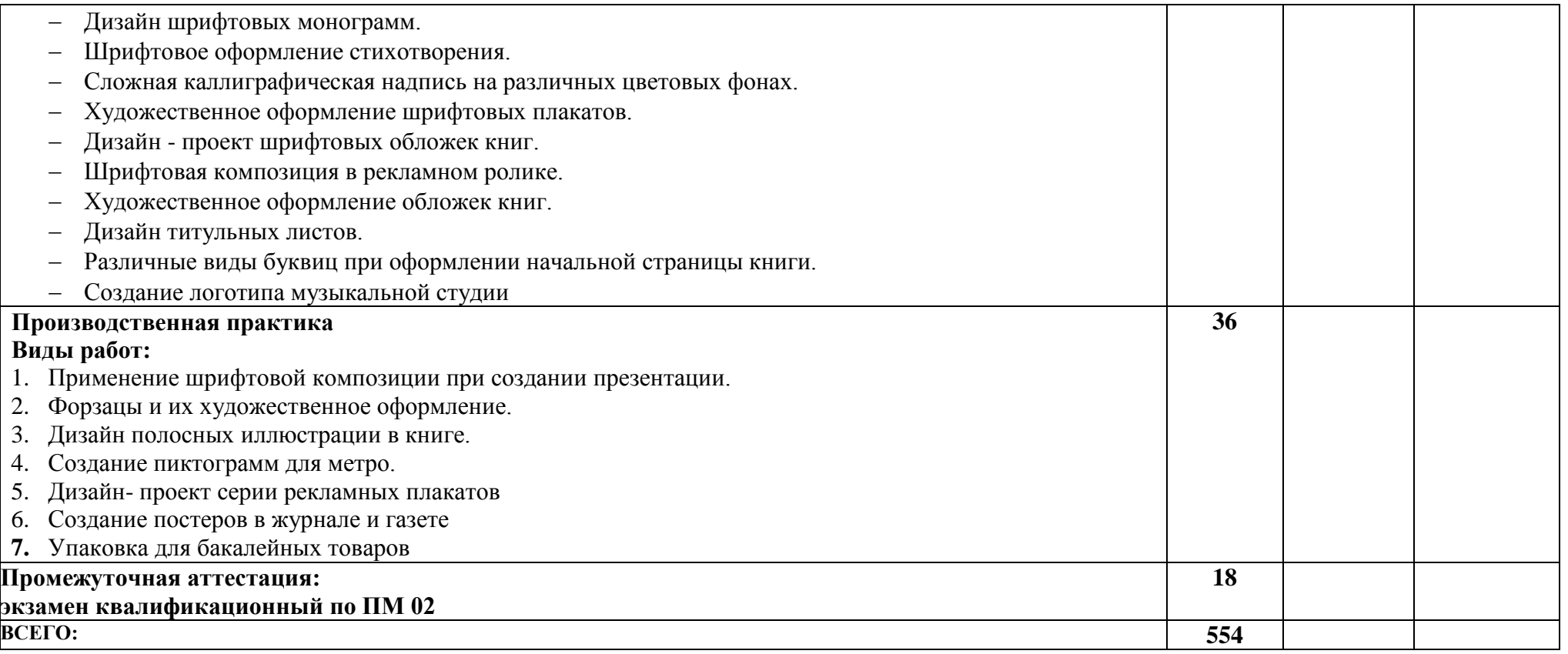

### **3. УСЛОВИЯ РЕАЛИЗАЦИИ ПРОГРАММЫ ПРОФЕССИОНАЛЬНОГО МОДУЛЯ ПМ 01 «РАЗРАБОТКА ТЕХНИЧЕСКОГО ЗАДАНИЯ НА ПРОДУКТ ГРАФИЧЕСКОГО ДИЗАЙНА»**

## **3.1 Материально-техническое обеспечение**

 Кабинет компьютерных (информационных) технологий, оснащенный оборудованием:

сплит-системой со следующим оборудованием:

рабочее место преподавателя: персональный компьютер – рабочее место с лицензионным программным обеспечением, комплект оборудования для подключения к сети «Интернет»,

проектор, электронная доска, лазерный принтер (МФУ), цветной, формата А3 или мини-плоттер,

аптечка первой медицинской

помощи, огнетушитель

углекислотный ОУ-1.

Рабочие места обучающихся: компьютер в сборе с монитором, компьютерная мышь, графический планшет, компьютерный стол, стул, сетевой удлинитель, корзина для мусора, коврик для резки.

Лаборатории: живописи и дизайна, художественно-конструкторского проектирования, мультимедийных технологий, графических работ и макетирования, макетирования и 3D-моделирования, оснащенные в соответствии с п. 6.2.1. Примерной программы по профессии.

Учебно-производственная мастерская (печатных процессов), оснащенная в соответствии с п. 6.2.2. Примерной программы по профессии.

Оснащенные базы практики, в соответствии с п. 6.2.3 Примерной программы по профессии.

### **3.2Информационное обеспечение обучения Перечень рекомендуемых учебных изданий, Интернет-ресурсов, дополнительной литературы**

Для реализации программы библиотечный фонд образовательной организации должен иметь печатные и/или электронные образовательные и информационные ресурсы, рекомендуемые для использования в образовательном процессе.

### **3.1.1Основная литература**

- 1. Ёлочкин М.Е. Дизайн-проектирование. Композиция, макетирование, современные концепции в искусстве: учебник / М.Е. Ёлочкин, Г.А. Тренин, А.В. Костина и др .- Москва: Академия, 2017.-160 с. Для СПО – 30 экз.
- 2. Ёлочкин М.Е. Основы проектной и компьютерной графики/ М.Е. Ёлочкин . Москва: Академия, 2019. – с. Для СПО. – 30 экз.
- 3. Немцова Т. И. Компьютерная графика и web-дизайн: учебное пособие / Т.И. Немцова, Т.В. Казанкова, А.В. Шнякин; под ред. Л.Г. Гагариной. — Москва: ИД «ФОРУМ»: ИНФРА-М, 2019. — 400 с. — URL:http://znanium.com/catalog. php. — Режим доступа: по подписке. Для СПО
- 4. Павловская Е.Э. Основы дизайна и композиции: современные концепции : учебное пособие для СПО / Е. Э. Павловская [и др.] ; ответственный редактор Е. Э. Павловская. — 2-е изд., перераб. и доп. — Москва : Юрайт, 2019. — 119 с. —

URL: https://biblio-online.ru. — Режим доступа: по подписке. Для СПО

- 5. Шокорова Л. В. Дизайн-проектирование: стилизация : учебное пособие для СПО/ Л. В. Шокорова. — 2-е изд., перераб. и доп. — Москва : Издательство Юрайт, 2019. — 110 с. — URL: https://biblio-online.ru. — Режим доступа: по подписке. Для СПО
- 6. Алексеев А. Г. Дизайн-проектирование : учебное пособие для СПО / А. Г. Алексеев. — 2-е изд. — Москва : Юрайт, 2019. — 90 с. — URL: https://biblioonline.ru. — Режим доступа: по подписке. Для СПО

### **3.1.2 Дополнительная литература**

- 1. Немцова Т. И. Практикум по информатике. Компьютерная графика и webдизайн : учебное пособие / Т.И. Немцова, Ю.В. Назарова ; под ред. Л.Г. Гагариной. — М. : ИД «ФОРУМ» : ИНФРА-М, 2019. — 288 с. - Режим доступа: http://znanium.com/catalog.php. Для СПО
- 2. Мус Р. Управление проектом в сфере графического дизайна / Мус Р., Эррера О. М.:Альпина Пабл., 2016. - 220 с. - Режим доступа: http://znanium.com/catalog.php
- 3. Мамонова, Т. Е. Информационные технологии. Лабораторный практикум : учебное пособие для СПО / Т. Е. Мамонова. — Москва : Юрайт, 2019. — 178 с. — (Профессиональное образование). — Режим доступа: [https://biblio-online.ru.](https://biblio-online.ru/bcode/430788) Для СПО

### **4. КОНТРОЛЬ И ОЦЕНКА РЕЗУЛЬТАТОВ ОСВОЕНИЯ ПРОФЕССИОНАЛЬНОГО МОДУЛЯ ПМ 01. «РАЗРАБОТКА ТЕХНИЧЕСКОГО ЗАДАНИЯ НА ПРОДУКТ ГРАФИЧЕСКОГО ДИЗАЙНА»**

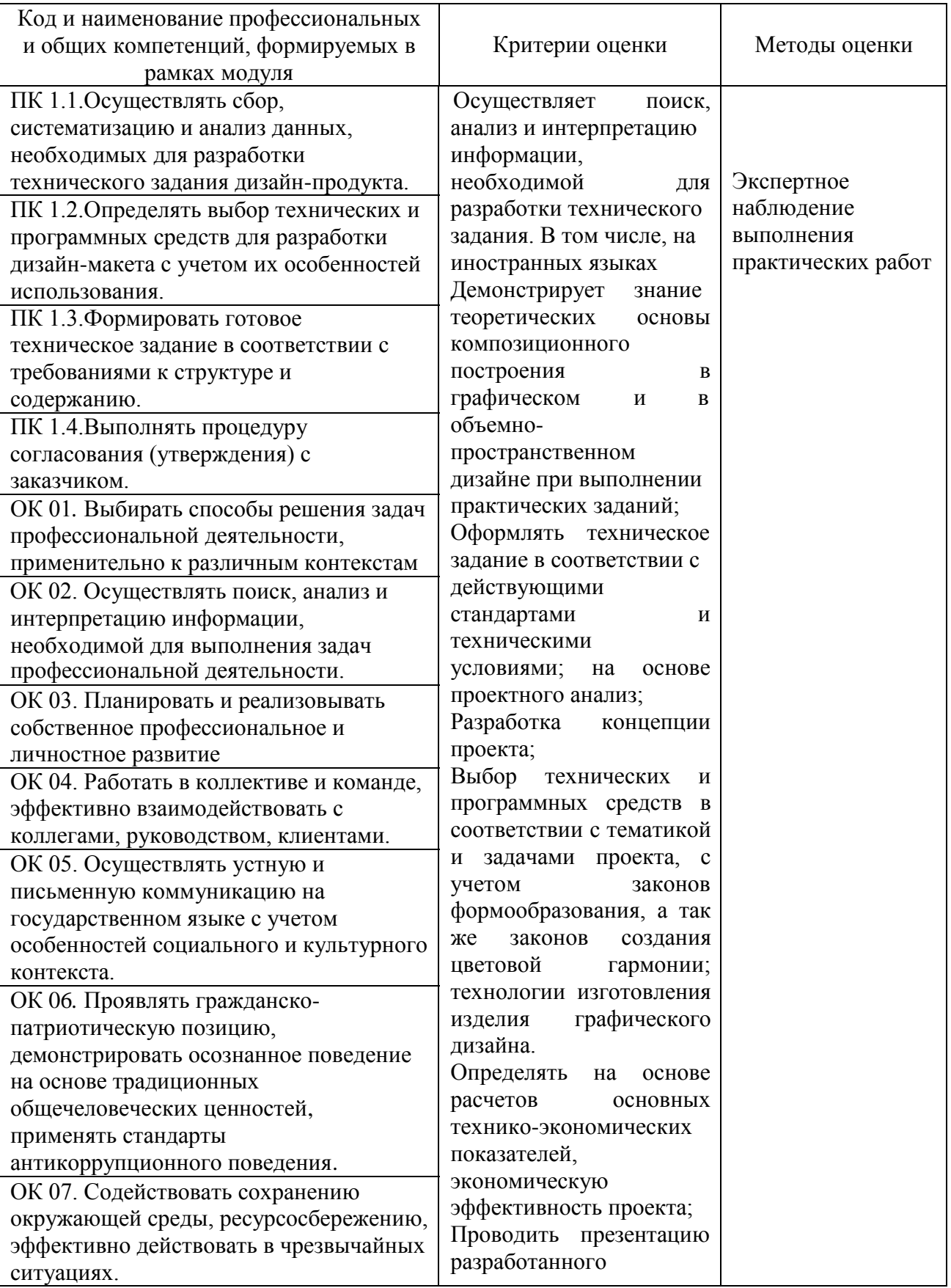

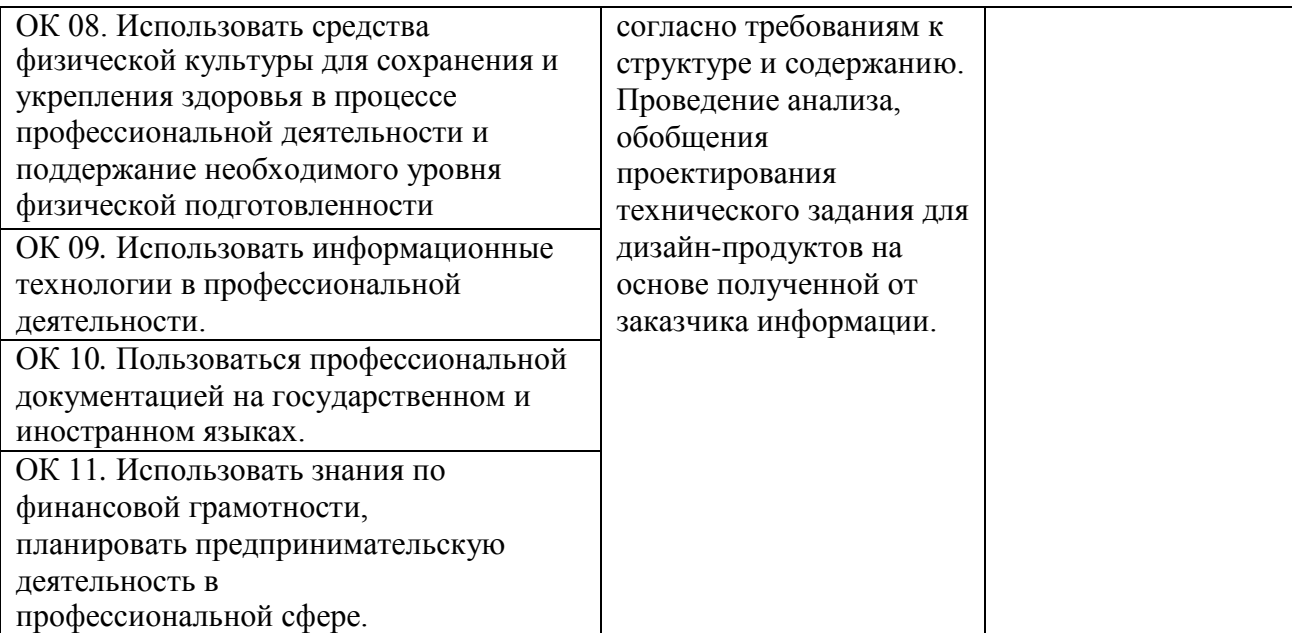